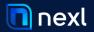

## COMMUNICATION PLAN

| то                     | FROM                          | SUBJECT                                    | GOAL                                                                                                | DEPENDENCY                                |
|------------------------|-------------------------------|--------------------------------------------|----------------------------------------------------------------------------------------------------|-------------------------------------------|
| Firm                   | Managing<br>Partner           | Introducing Nexl                           | Announce your partnership with Nexl and build firmwide excitement.                                  | Firm has officially signed with Nexl      |
| Implementation<br>Team | Internal Nexl<br>Project Lead | Nexl Implementation Team                   | Introduce Nexl to internal implementation team and review steps of implementation phase.            | Firm has officially signed with Nexl      |
| Pilot Users            | Managing<br>Partner           | Nexl Pilot Program                         | Invite your Technology Committee or initial Partner group to pilot Nexl prior to firm-wide rollout. | Completion of all<br>Core User trainings  |
| Firm                   | Managing<br>Partner           | Nexl is officially live!                   | Announce that Nexl is live for all users and invite them to a Nexl Kickoff event.                   | Completion of all<br>Pilot User trainings |
| All Users              | Internal Nexl<br>Project Lead | Getting started with Nexl                  | Review key takeaways from firm-wide training and prompt next steps for success.                     | Completion of firm-wide training          |
| All Users              | Internal Nexl<br>Project Lead | How to use Nexl's<br>Outlook Add-In        | Provide an overview of the Outlook Add-In and prompt users to keep it pinned in their Inbox.        | >1 week since last<br>Nexl email          |
| All Users              | Internal Nexl<br>Project Lead | Uncovering relationship insights with Nexl | Review the key benefits of using the Who Knows<br>Who feature and how users should leverage it.     | >1 week since last<br>Nexl email          |
| All Users              | Internal Nexl<br>Project Lead | NexI learning resources                    | Show users how to easily access additional learning resources within Nexl.                          | >1 week since last<br>Nexl email          |